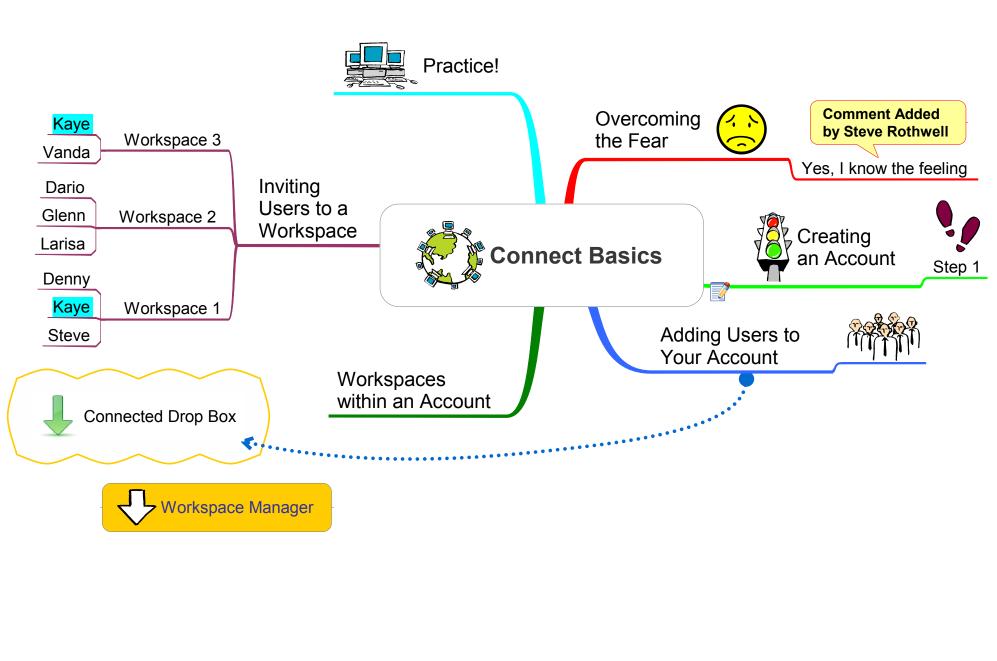

## Mindjet Connect Basics.jpg - 5/13/2008 - Jamie Nast